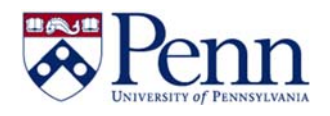

## **How to Create a "Geo Mapped" Chart**

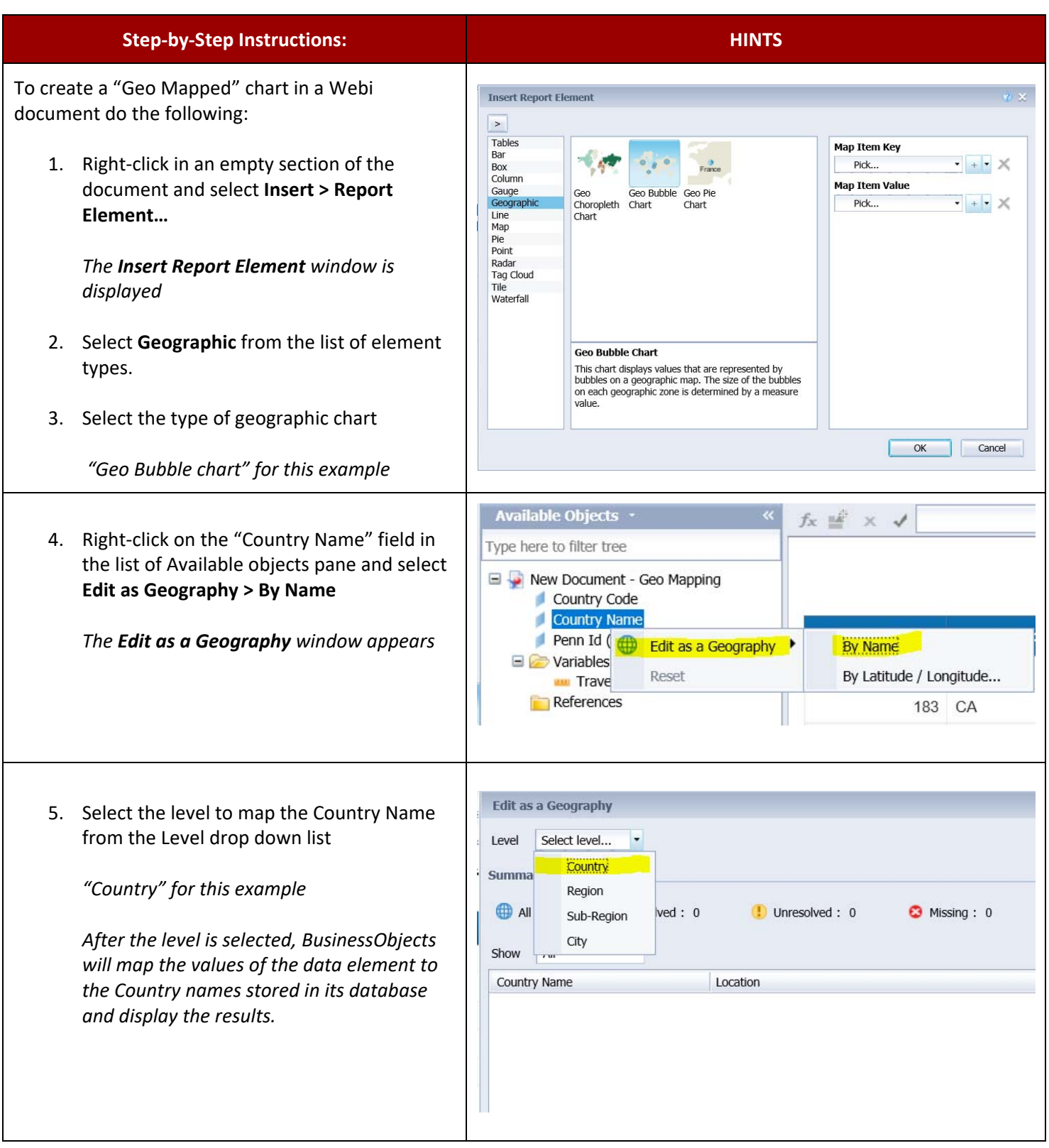

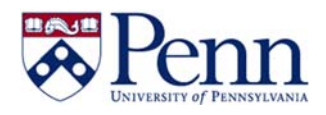

## **How to Create a "Geo Mapped" Chart**

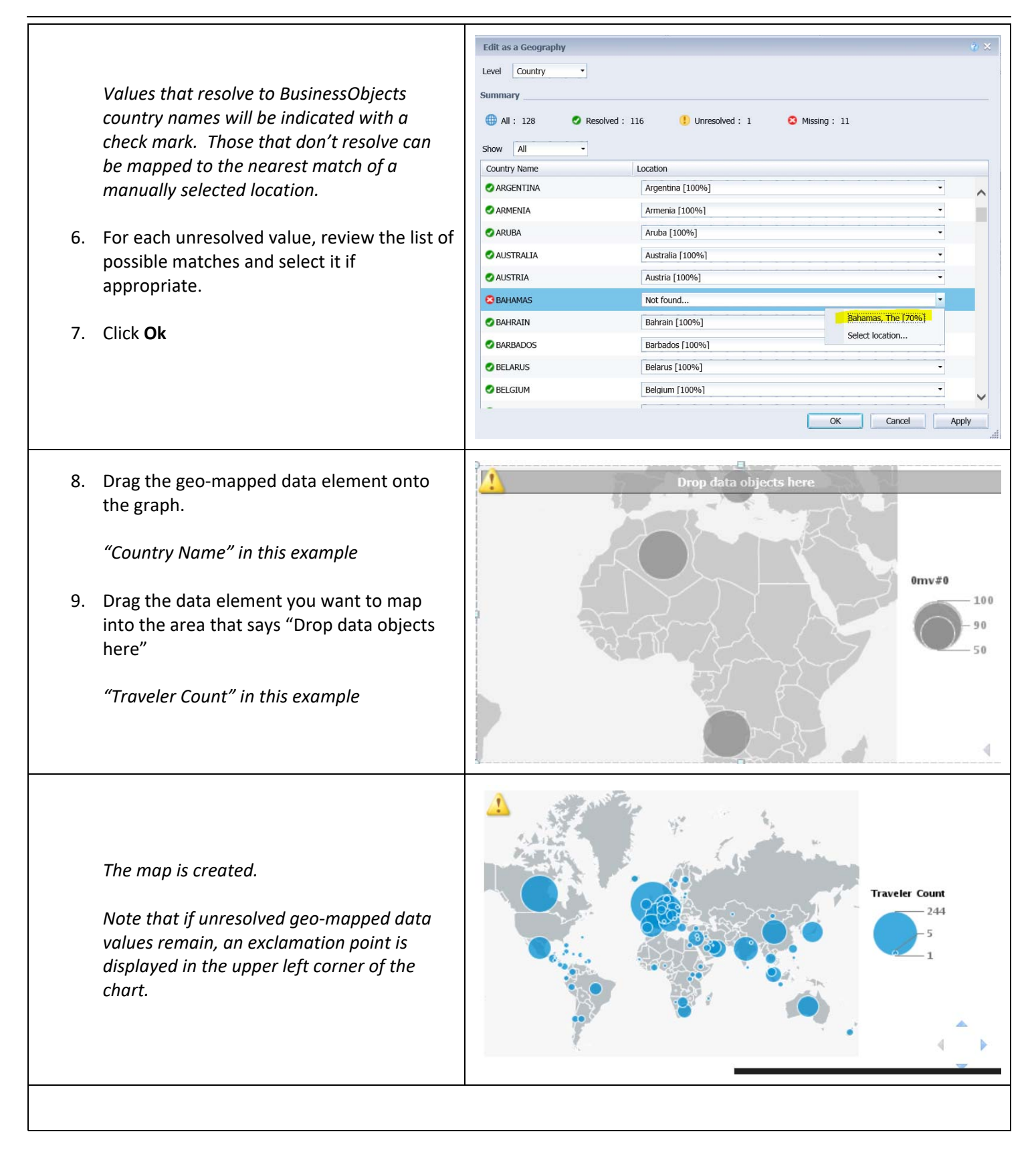